# **כיתה ז – תרגילי כיתה בגרסה האנגלית**

**סקראצ -2web הגרסה האנגלית**

**תרגילי כיתה**

**פיתוח: מורים מובילים לחטיבת הביניים בהנחיית ד"ר דורון זוהר**

# **תרגיל הסירות, גב' אלה לב, הגימנסיה הראלית, ראשון לציון**

קבוצת מטיילים מגיעה מדי יום לשיט בסירות גומי בירקון. בסירה אחת נכנסים 8 אנשים. מחיר השכרה של סירה אחת הוא 50 ₪. יש לכתוב תסריט המקבל כקלט את מספר האנשים בקבוצה. על התסריט לחשב את מספר הסירות שיש לשכור עבור הקבוצה ואת המחיר שיש לשלם עבור השייט.

נבצע את הפתרון על פי השלבים הבאים:

**שלב 1 - דוגמאות קלט מייצגות.** נבחר מספר דוגמאות ונבחן לכל דוגמה יהיה הפלט.

**שלב 2 - פירוק המשימה לתת משימות.** ניתוח הבעיה ופירוקה למשימות קטנות יותר.

**שלב 3 - כתיבת האלגוריתם.** כתיבת אלגוריתם מילולי לפתרון הבעיה**.**

**שלב 4 - כתיבת התסריט.** תרגום האלגוריתם לתסריט בסקראצ'.

**שלב 5 - טבלת מעקב.** בדיקת התסריט בהרצה "יבשה" עבור קלטים מייצגים. שינוי ותיקונים במידת הצורך.

#### **לפני פתרון הבעיה המרכזית נפתור את בעיה דומה אך פשוטה יותר:**

קבוצת מטיילים מגיעה מדי יום לשיט בסירות גומי בירקון.

בסירה אחת יכולים להיכנס 8 אנשים.

מפעילי המועדון מאפשרים רק לסירות **מלאות** לצאת לשייט.

דמות החתול מבקשת לתכנת תסריט הבודק האם קבוצת מטיילים יכולה למלא בדיוק מספר שלם של סירות. לתשובה חיובית, בה מספר המטילים מתחלק לשמונה ללא שארית, הדמות תאמר כמה סירות ימלאו חברי הקבוצה. בכל מקרה אחר תאמר הדמות לכמה מטיילים אין אפשרות לעלות על הסירות.

יש לכתוב תסריט המקבל כקלט את מספר המטיילים בקבוצה ומודיע האם יכולים לצאת לשייט ובכמה סירות, בכל מקרה אחר תאמר הדמות את מספר המטיילים שאינם ממלאים סירה.

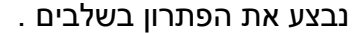

### **שלב 1 – דוגמאות קלט מייצגות**

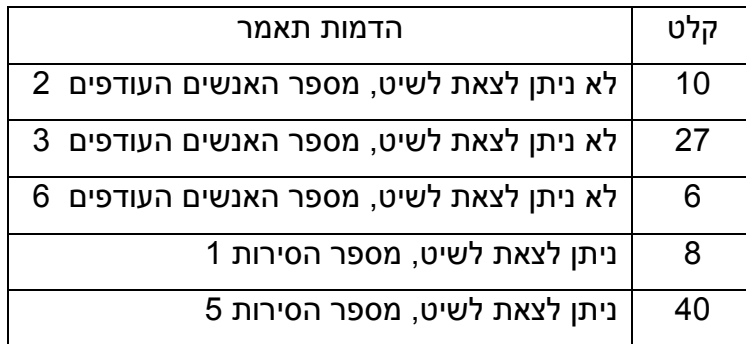

#### **שלב 2 – פירוק המשימה לתת משימות**

(מהמשתמש) קבלת מספר אנשים שהגיעו לשייט בדיקה האם מספר האנשים מתחלק ב- 8 ללא שארית אם כן – טיפול מתאים ל - "כן" "לא" - אחרת ( אם לא ) – טיפול מתאים ל

#### **שלב 3 – כתיבת האלגוריתם ראשוני**

יש לקבל את מספר האנשים שהגיעו לשייט ולהשים ערך זה במשתנה : **people\_of\_num**

# יש לבדוק **האם מספר האנשים מתחלק ב- 8 ללא שארית**

#### **אם כן**

יש לחשב את מספר הסירות

הדמות מודיעה שאפשר לצאת לשייט ומודיעה מה מספר הסירות

#### **אחרת**

יש לחשב כמה אנשים עודפים יש .

הדמות מודיעה שאי אפשר לצאת לשייט כי יש מספר אנשים עודפים ואומרת כמה עודפים יש.

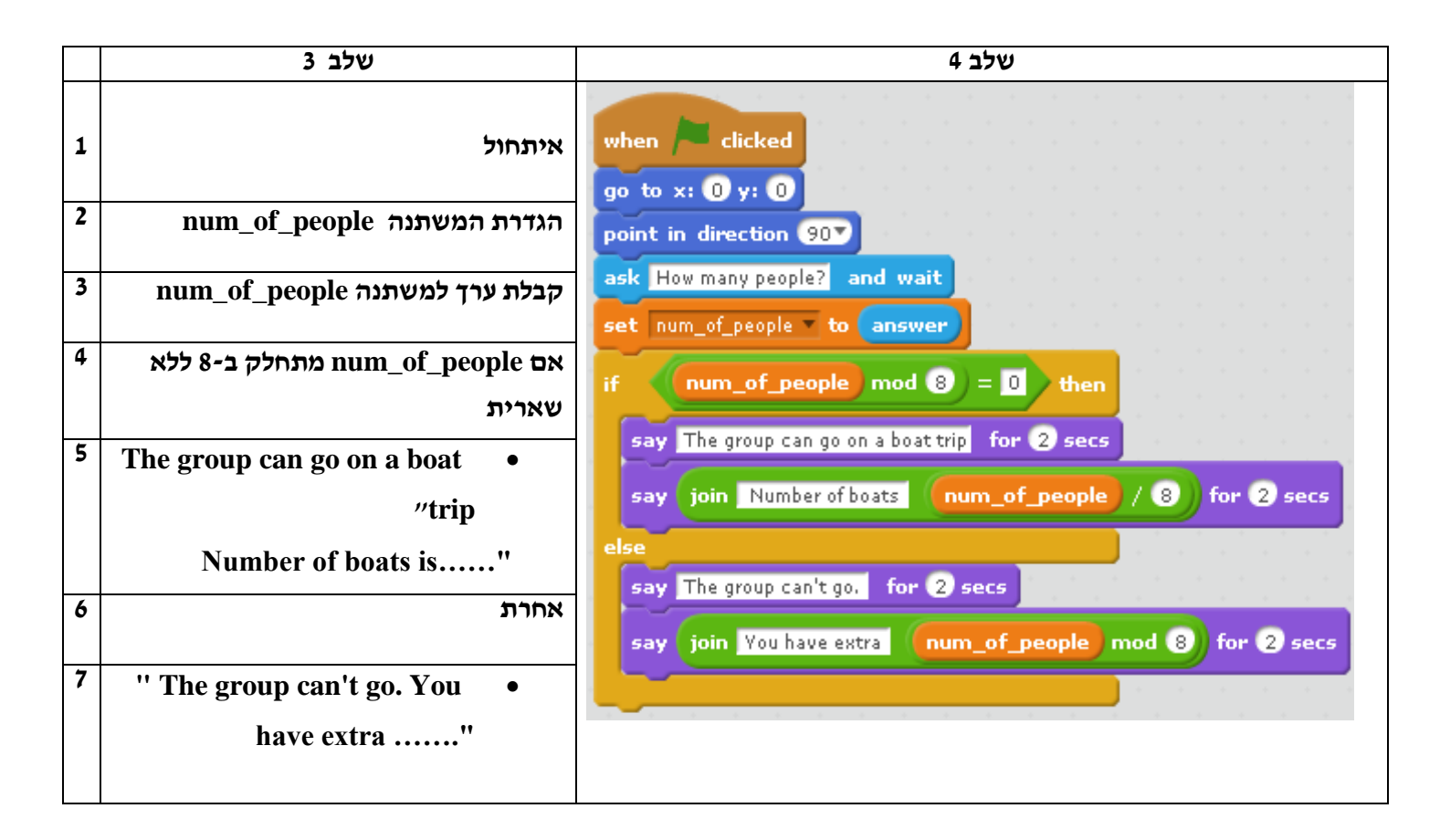

# **שלב 5 - טבלת מעקב**

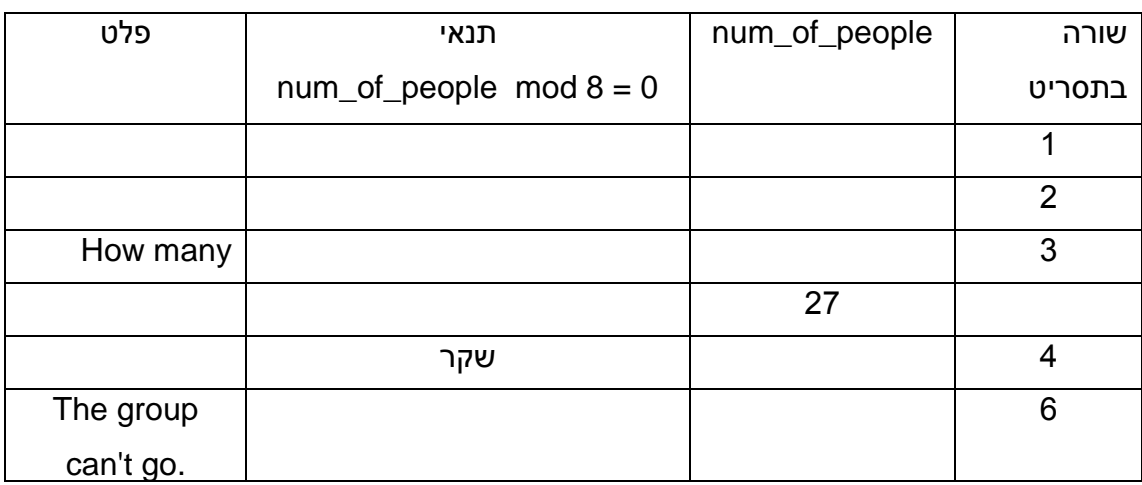

#### **פתרון 2 הוספת אילוץ חדש:**

נתייחס לבעייה שהוצגה בתרגיל הקודם.

כיצד ישתנה התסריט אם נאפשר לקבוצה **קטנה** המגיעה לשוט ומונה פחות מ- 8 אנשים לקחת סירה, למרות שהקבוצה לא ממלאת סירה?

גם קבוצה של אנשים הנכנסים כולם לסירות, יכולה לצאת לשייט.

לקבוצות גדולות מדי עדיין לא ניתן לצאת לשייט בגלל שיש אנשים שצריכים לשבת בצד.

יש לפתור את הבעייה בשלבים כמו שראית בדוגמה הקודמת.

דוגמת פתרון:

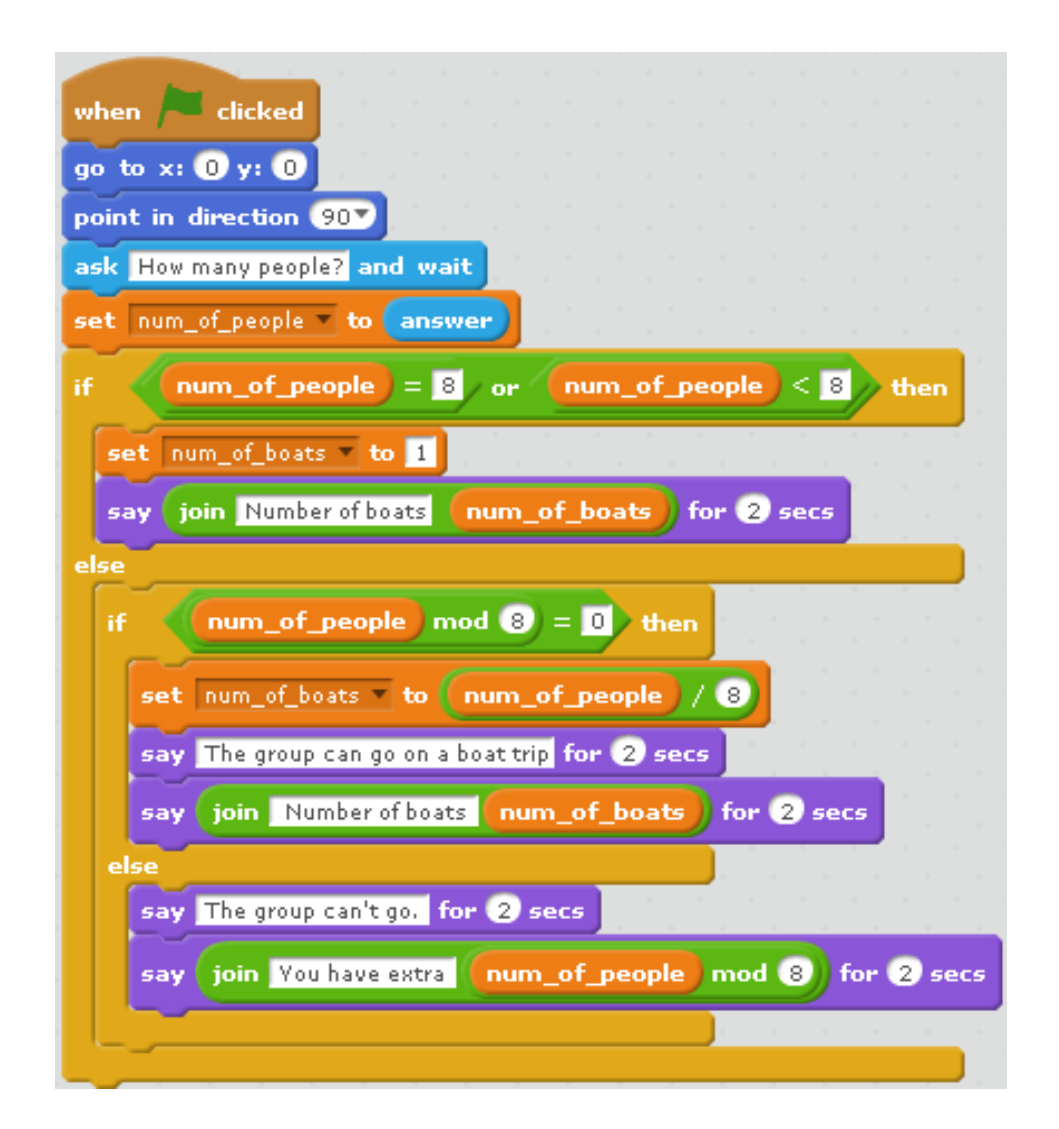

# **פתרון 3 : שוב, הוספת אילוץ חדש:**

נתייחס לבעייה שהוצגה בתרגיל הקודם.

כעת הבשילו התנאים לטפל במשימה המורכבת של מציאת מספר סירות גם עבור קבוצה גדולה של מטיילים.

יש לשים לב שמספר הסירות הנדרש אינו מתחלק בדיוק לשמונה מטיילים בסירה. במקרה כזה יש להעזר בסירה נוספת כך שינתן מענה לכל המטיילים בקבוצה.

שימו לב כי תוצאת החלוקה יכולה להיות עשרונית (שבר).

רמז: אם נוריד ממספר המטיילים הכולל את מספר האנשים שצריכים לשבת בצד, נקבל מספר שמתחלק ב.8- אם אכן נחלק את התוצאה הזו ב,8- נקבל את מספר הסירות המלאות (מספר שלם) ואז נוסיף עוד סירה.

יש לפתור את הבעייה בשלבים כמו שראית בדוגמאות קודמות.

#### דוגמת פתרון:

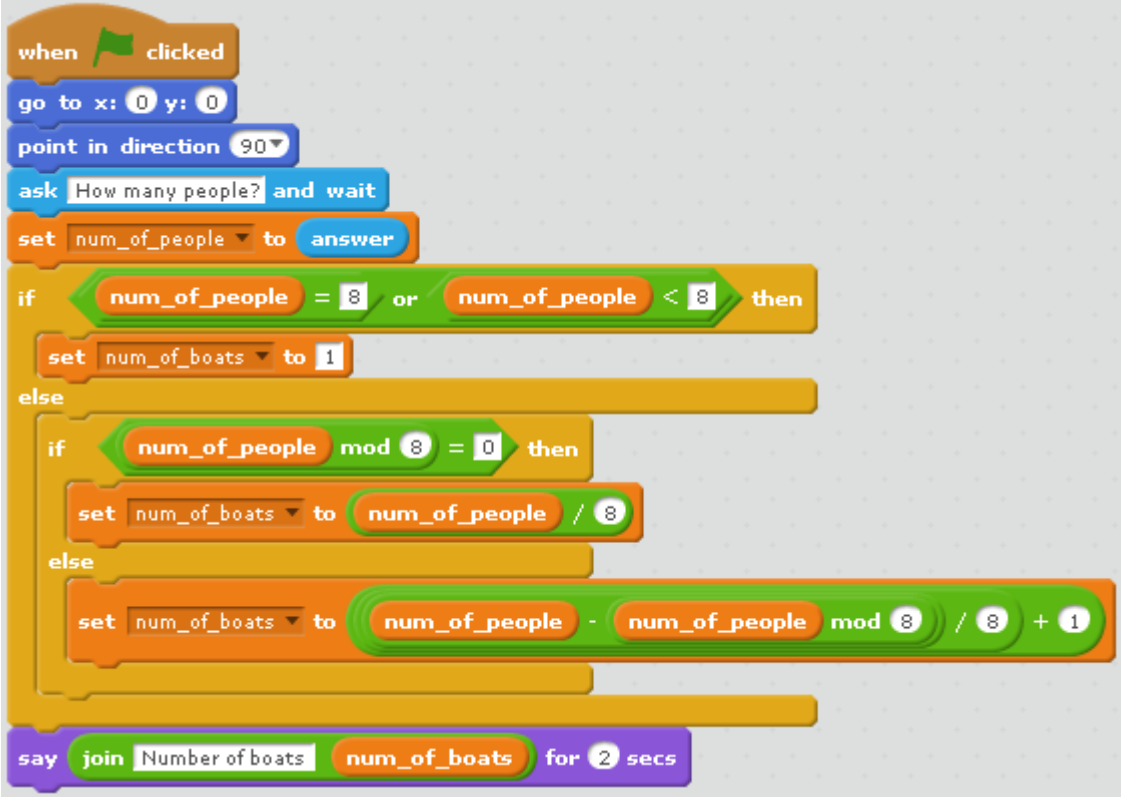

# **פתרון 4 : נחזור לבעייה המקורית, כולל עלות השייט:**

כעת נשלים את הפתרון ונחשב את עלות השייט.

# דוגמת פתרון:

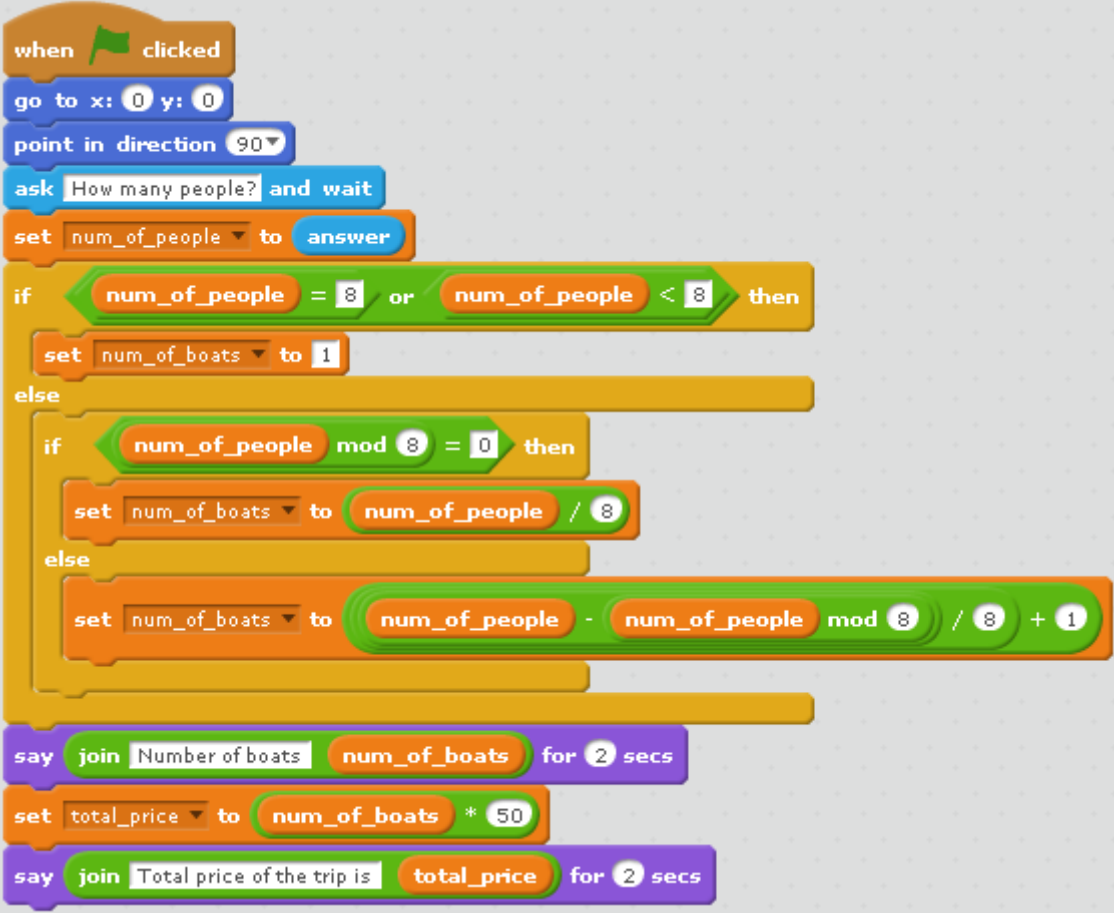

# **משחק איקס-עיגול )Toe-Tac-Tic), מר מני עבודי**

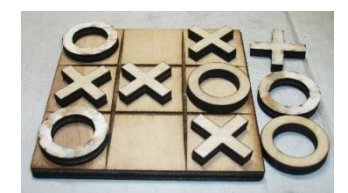

#### **המשימה**

יש לפתח את המשחק הפופולרי איקס עיגול או בשמו הלועזי Toe-Tac-Tic, בפורמט של משחק בין שני שחקנים.

שאלות ותשובות לדיון בכיתה לפני ביצוע התרגיל:

- **ש:** כמה דמויות נצטרך להגדיר למשחק?

**ת:** הדמויות הבסיסיות הן X ו- O. בהתאם לעיצוב המשחק, ניתן להגדיר דמויות נוספות במשחק, לדוגמה: לוח המשחק

- **ש:** כיצד יקבע מי יתחיל את המשחק?

**ת:** ניתן לקבוע מי הדמות שתתחיל את המשחק במספר אופנים: קליטה של זהות השחקן שיתחיל, הגרלה וכיו"ב.

- **ש:** באיזה מבנה נתונים נייצג את לוח המשחק?

**ת:** לוח משחק סטנדרטי מורכב ממטריצה בגודל 3x.3 מכיוון שאין מימוש של מבנה נתונים מסוג מערך ב 2.0 scratch, ניתן לייצג את הלוח במספר אופנים: משתנה או רשימה )list).

- **ש:** אילו ערכים באים לידי ביטוי בכל תא בלוח המשחק?

**ת:** כל תא בלוח המשחק יכול להכיל אחד מבין הערכים הבאים: ריק או X או O.

- **ש:** כיצד נזכור את מצב לוח המשחק?

**ת:** בהתאם למבנה הנתונים שנבחר ללוח המשחק, נצטרך להחליט זאת.

- **ש:** מהו מצב של ניצחון? מהו מצב של תיקו? כיצד נזהה מצבים אילו? **ת:** מצב ניצחון הוא מצב שבו שחקן מסויים )X אן O )מייצר רצץ של שורה או עמודה או אלכסון. מצב תיקו הוא מצב בו אף שחקן לא הצליח לייצר מצב של נצחון ולא נותר עוד תא פנוי בלוח המשחק.

#### **משימה 1 – בחירת השחקן הפותח**

ניתן לבחור את השחקן הפותח במספר אופנים.

הגרלת בחירת השחקן הפותח:

מנגנון רנדומליות )אקראיות( קיים ב scratch בתפריט operators( מפעילים(. יש להשתמש

במנגנון זה בכדי לבחור את השחקן הפותח: שחקן X או שחקן O.

פתחו ויישמו תסריט לקביעת השחקן הפותח. הניחו כי למשחק יש שני שחקנים בלבד.

#### **פתרון מוצע**

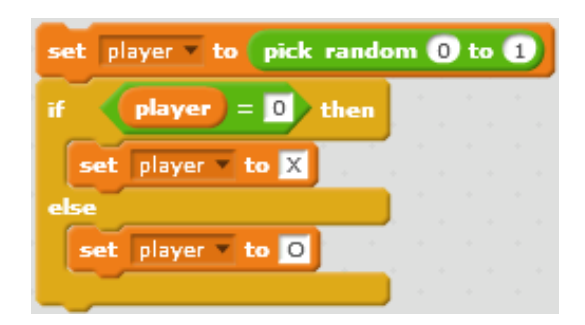

תסריט זה מהווה יחידת עבודה עצמאית אשר ניתן להשתמש בה בתסריטים נוספים.

במקום לכתוב את רצף ההוראות בכל פעם מחדש, נמדל את התסריט ונכתוב פעולה לבחירת השחקן הפותח באמצעות תפריט more blocks (לבנים נוספות) ונגדיר פעולה שאינה מקבלת  $\cdot ^{!}$ פרמטרים נוספים ומחזירה (באמצעות מסרים) את זהות השחקן הפותח באופן הבא

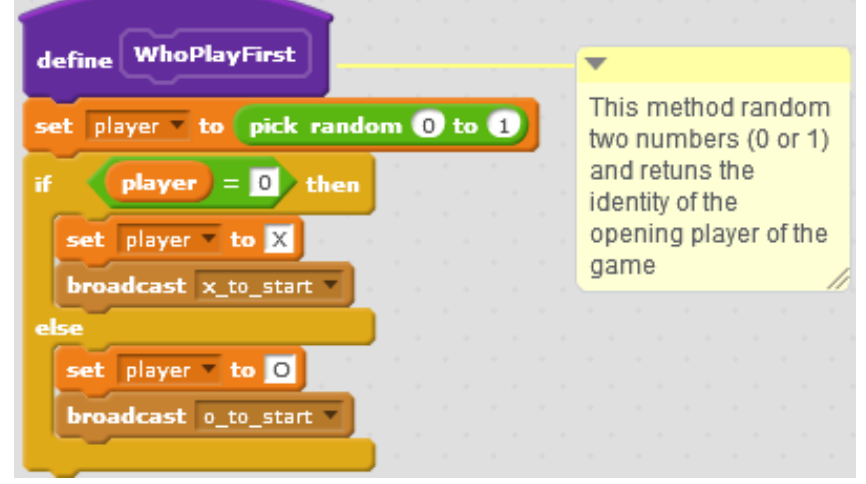

\_\_\_\_\_\_\_\_\_\_\_\_\_\_\_\_\_\_\_\_\_\_\_\_\_\_\_\_\_\_\_\_\_\_<br><sup>1</sup> במימוש הנוכחי, השחקנים (שחקן X ושחקן O) מיוצגים כל אחד כדמות נפרדת. פתיחת המשחק נעשית מתוך תסריט של לוח המשחק, המיוצג כבמה. לאחר בחירת השחקן הפותח, מסר מתאים נשלח לדמות המייצגת את השחקן הפותח.

### **משימה 2 – אתחול לוח המשחק**

לוח המשחק הבסיסי הוא מבנה לוח בגודל 3x.3 ב scratch לא קיים מבנה נתונים של מערך דו-מימדי ולכן לפנינו ניצבות מספר אפשרויות: ניתן לייצג את הלוח במספר אופנים: משתנה או רשימה )list).

מבנה נתונים רשימה )list )הוא מבנה נתונים נוח לשימוש לצורך עדכון מצב הלוח בכל שלב במשחק.

מבנה נתונים רשימה דינאמי הכולל מספר תכונות ומתודות פנימיות, לדוגמה:

הכנסה/עדכון/מחיקה של איבר ברשימה במיקום מסויים.

כאמור, כל תא בלוח המשחק מכיל אחד מ- 3 המצבים הבאים:

- ת ריק (מיוצג ע"י הערך #),  $\,$
- תא שנבחר ע"י שחקן X( מיוצג ע"י הערך X )
- ותא שנבחר ע"י שחקן O( מיוצג ע"י הערך O).

פתחו ויישמו תסריט לאתחול לוח המשחק. הניחו כי לוח המשחק הוא בגודל 3x.3

#### **פתרון מוצע**

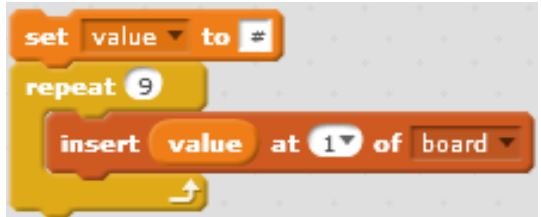

כמו בשלב הקודם, במקום לכתוב את רצף הוראות בכל פעם מחדש, נמדל את התסריט ונכתוב פעולה לאתחול לוח המשחק באמצעות תפריט blocks more ונגדיר פעולה שאינה מקבלת פרמטרים נוספים ושאינה מחזירה ערך<sup>2</sup> באופן הבא:

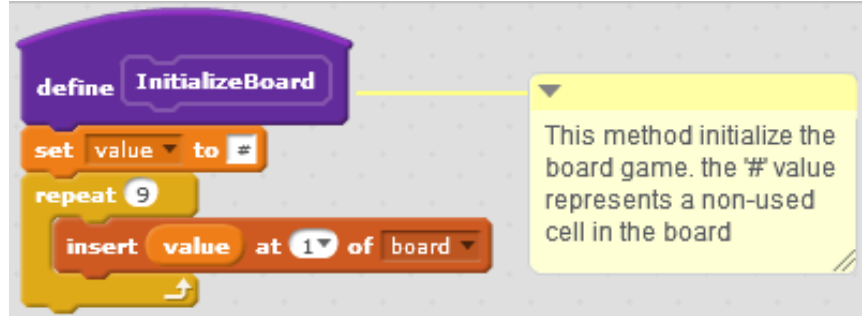

\_\_\_\_\_\_\_\_\_\_\_\_\_\_\_\_\_\_\_\_\_\_\_\_\_\_\_\_\_\_\_\_\_\_\_\_<br><sup>2</sup> במימוש הנ"ל לוח המשחק מיוצג באמצעות במה (stage). לוח המשחק, המיוצג כרשימה בשם board, מתפקד כמבנה נתונים גלובלי לכל הדמויות.

# הסבר על מבנה הנתונים board( לוח המשחק(

לוח המשחק )board )נדרש לייצג מטריצה בגודל 3x.3 כיצד ניתן לייצג את לוח המשחק כרשימה?

בייצוג הנוכחי, כל איבר ברשימה מייצג תא )cell )בלוח המשחק, כך שהאיבר ה- 1 ברשימה מייצג את התא בשורה ה- 1 ובעמודה ה- 1 בלוח המשחק. האיבר ה- 2 ברשימה מייצג את התא בשורה ה- 1 ובעמודה ה- 2 בלוח המשחק וכך הלאה.

3 להמחשה, הסתכלו על לוח המשחק הבא :

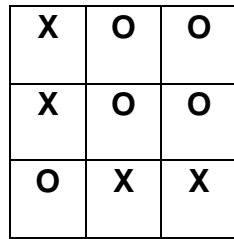

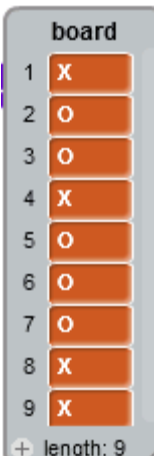

לוח המשחק, המיוצג כרשימה, יראה כך:

#### **משימה 3 – פתיחת המשחק**

מה כוללת פתיחת המשחק?

מתוך שתי המשימות הקודמות, אנו מבחינים שיש לפחות שתי פעולות שמתבצעות בפתיחת

המשחק:

- א. אתחול לוח המשחק
- ב. בחירת השחקן הפותח

פתחו וממשו תסריט לפתיחת המשחק.

 3 במקרה זה, שחקן O היה הראשון לפתוח

# **4 פתרון מוצע**

ניעזר בשתי הפעולות שהגדרנו בשלבים הקודמים ונשלבם בתסריט האחראי על פתיחת המשחק.

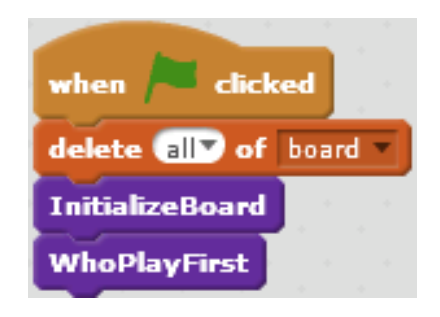

## **משימה 4 – עדכון מצב לוח משחק**

בכל מהלך של שחקן )X או O )יש לעדכן את מצב לוח המשחק. בהתאם למהלך, יש לבחון את

מצב המשחק (ניצחון או תיקו). במשימה זו נתרכז בעדכון לוח המשחק.

כיצד נעדכן את לוח המשחק?

בסביבת scratch ישנם מספר רחב של מנגנונים לפתרון הבעיה. בהתאם למימוש הנוכחי 5 ,

נממש את עדכון הלוח באמצעות דמויות, המעבירות מסר לעדכון לוח המשחק.

כל עוד תא מסויים אינו בשימוש הדמות של אותו תא תוצג על גבי הלוח. במידה ושחקן מסויים

מעוניין לשבץ את עצמו בתא זה, הוא ילחץ עליו. הלחיצה תפעיל אירוע מסוג

" clicked sprite this when" , אשר תגרור רצף של הוראות:

- הסתרה )hide )של הדמות המייצגת תא.
	- עדכון של הלוח בהתאם לשחקן הנוכחי**.**
- שיבוט של השחקן הנוכחי ומיקומו בתא המבוקש.
- בדיקת מצב משחק )ניצחון/תיקון/המשך משחק(.
	- מעבר לשחקן הבא.

6 פתחו וממשו תסריט לעדכון לוח המשחק, בהינתן תא מסויים בלוח המשחק ושחקן כלשהו .

 4 במימוש הנוכחי, השחקנים )שחקן X ושחקן O )מיוצגים כל אחד כדמות נפרדת. פתיחת המשחק ניעשת מתוך תסריט של לוח המשחק, המיוצג כבמה.

<sup>5</sup> לוח המשחק מיוצג באמצעות רשימה ונראה למשתמש כרקע של במה.

<sup>6</sup> חשבו האם בפעולה לעדכון לוח המשחק נדרש פרמטרים, כלומר מהו המידע הנדרש לביצוע פעולת עדכון הלוח במימוש הנוכחי?

# <u>ברמת תא (cell) מסויים</u>

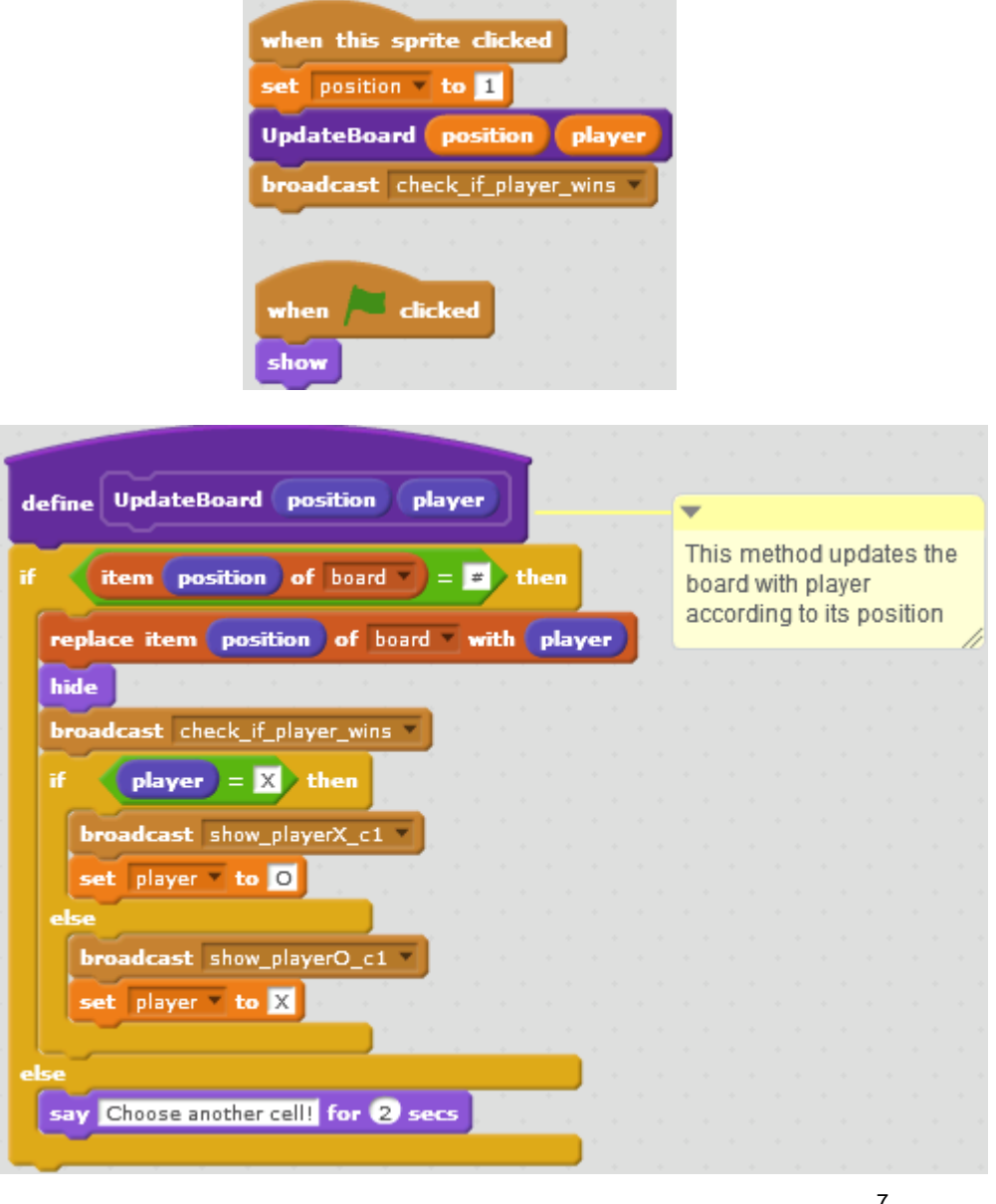

<u>ברמת שחקו<sup>7</sup></u>

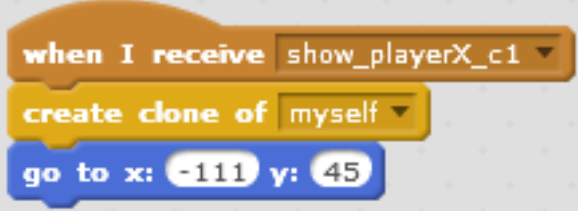

7 שחקן X, למשל

-

#### **משימה 5 – בדיקת מצב משחק**

ישנם שלושה מצבים אפשריים למשחק: ניצחון (של אחד מהשחקנים), תיקו או המשך משחק,

כלומר מצב שאינו ניצחון או תיקו.

מהו מצב נצחון?

. מצב ניצחון הוא מצב שבו שחקן מסויים (X אן O) מייצר רצץ של שורה או עמודה או אלכסון מצב תיקו הוא מצב בו אף שחקן לא הצליח לייצר מצב של נצחון ולא נותר עוד תא פנוי בלוח המשחק. במימוש הנוכחי, מצב ניצחון בשורה באלכסון הראשי, לדוגמא, יתרחש במידה וערכי האיברים הראשון, החמישי והתשיעי ברשימה זהים )נסו להבין מדוע(.

מהו מצב תיקו?

מצב תיקו הוא מצב בו אף שחקן לא הצליח לייצר מצב של נצחון ולא נותר עוד תא פנוי בלוח המשחק.

במימוש הנוכחי, מצב תיקו הינו מצב בו אין ניצחון לאף שחקן וכל האיברים ברשימה שונים מ-  $^{8}$ "#'

# **9 פתרון מוצע**

בדיקת תנאי ניצחון, עבור האלכסון הראשי, למשל, ייעשה באופן הבא:

item (V of board  $\blacksquare$  = (item (5) of board and (item (5) of board = (item (5) of board =  $\blacksquare$ ) and not (item (1) of board =  $\blacksquare$ 

בדיקת מצב משחק (ניצחון/תיקו/המשך משחק):

 $\overline{a}$ 

כזכור הסימן '#' מייצג תא ריק  $^8$ 

<sup>&</sup>lt;sup>9</sup> הפתרון המוצע כאן הינו <u>חלקי</u>. נדרש לקרוא לפעולה עבור כל אחת מהתאים בלוח.

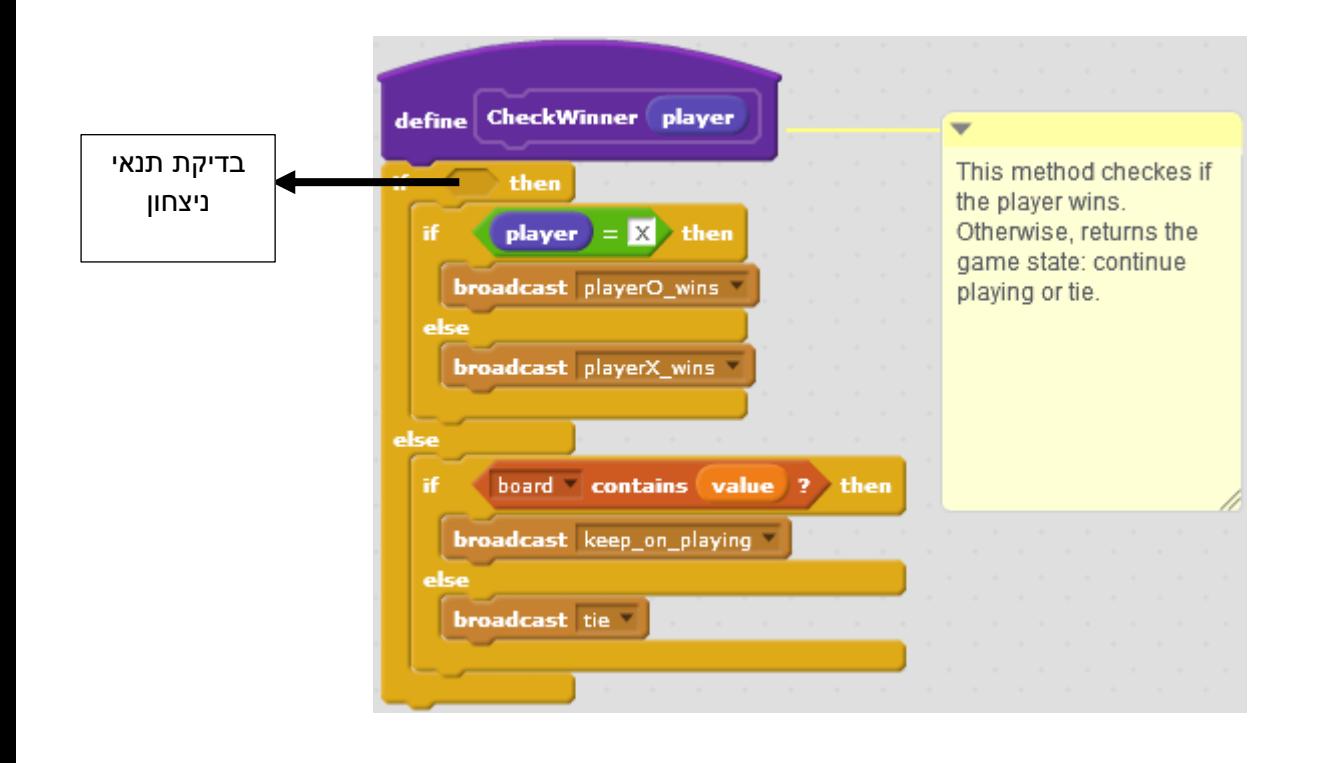

- .1 ניהול מתואם של מסרים מתא מסויים לשחקן ומשחקן ללוח המשחק.
- .2 אתגר: ניהול טורניר בין השחקנים. למשל, הטוב מ- 5 משחקים והכרזת המנצח.
- .3 אתגר: הפיכת מבנה המשחק להיות מנוהל באופן סינכרוני (באמצעות משתני ענן).

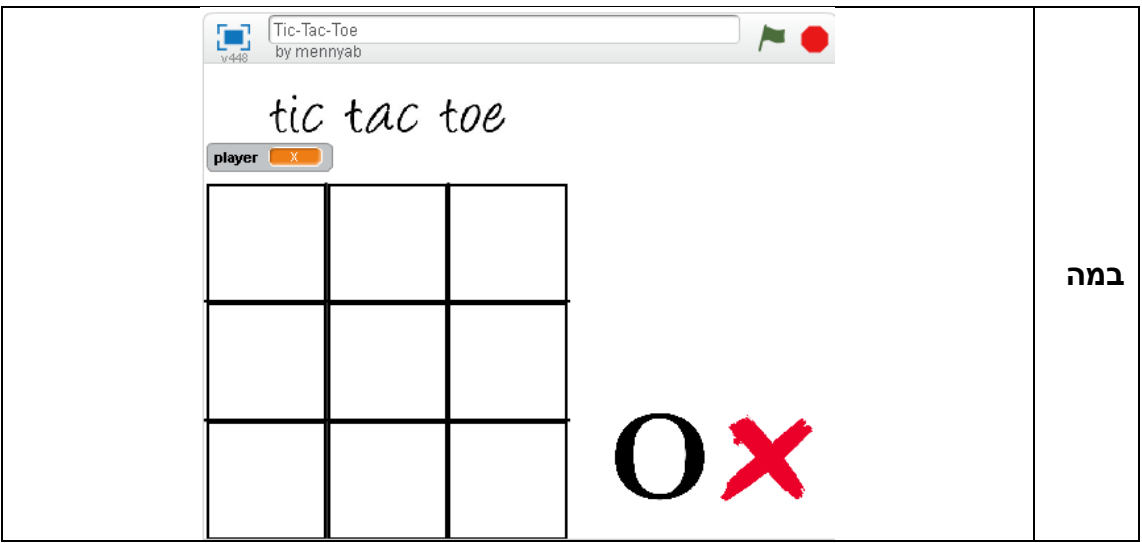

# **הצעת פתרון**

<sup>1</sup> /[https://scratch.mit.edu/studios/2940031](https://scratch.mit.edu/studios/2940031/)

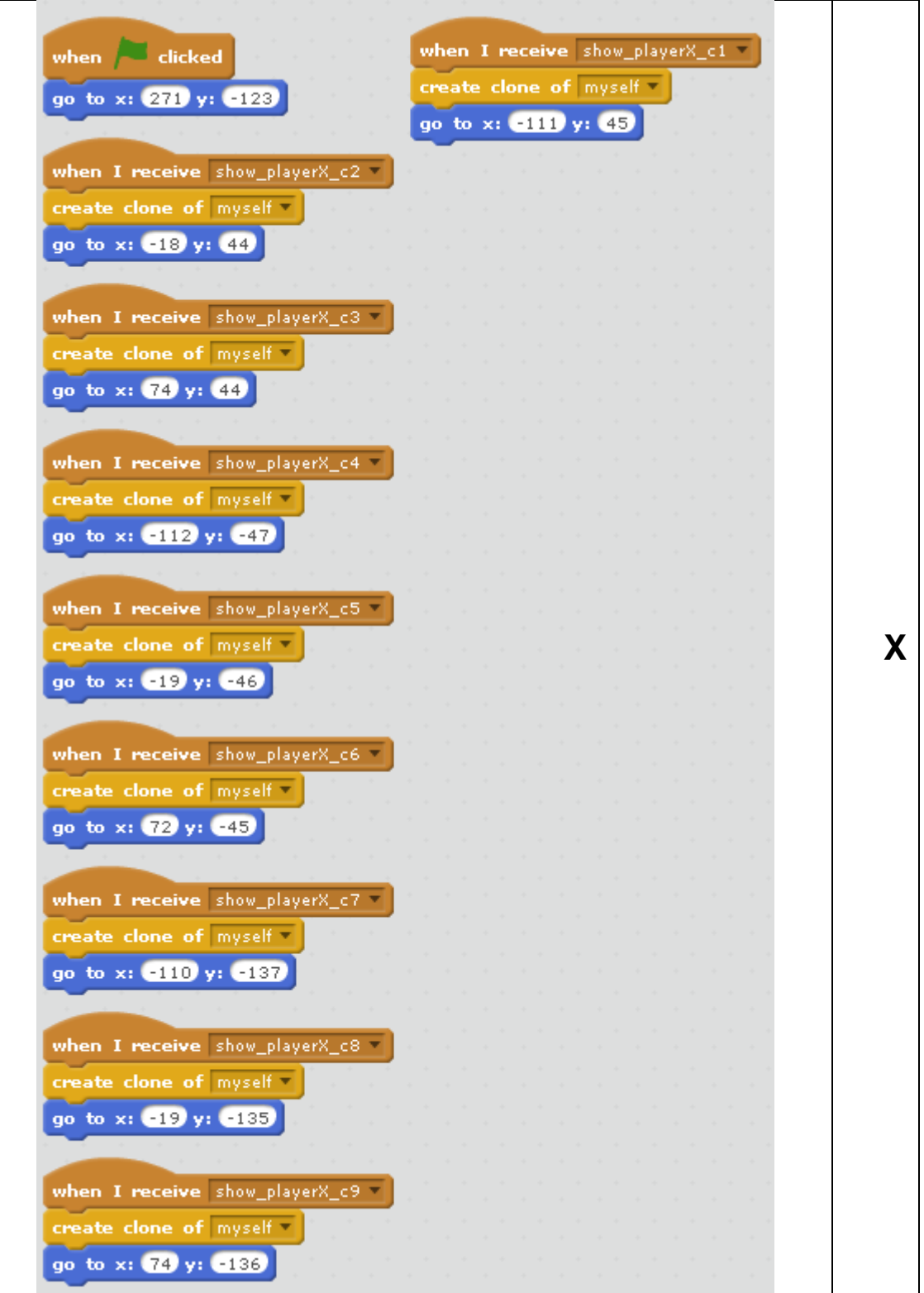

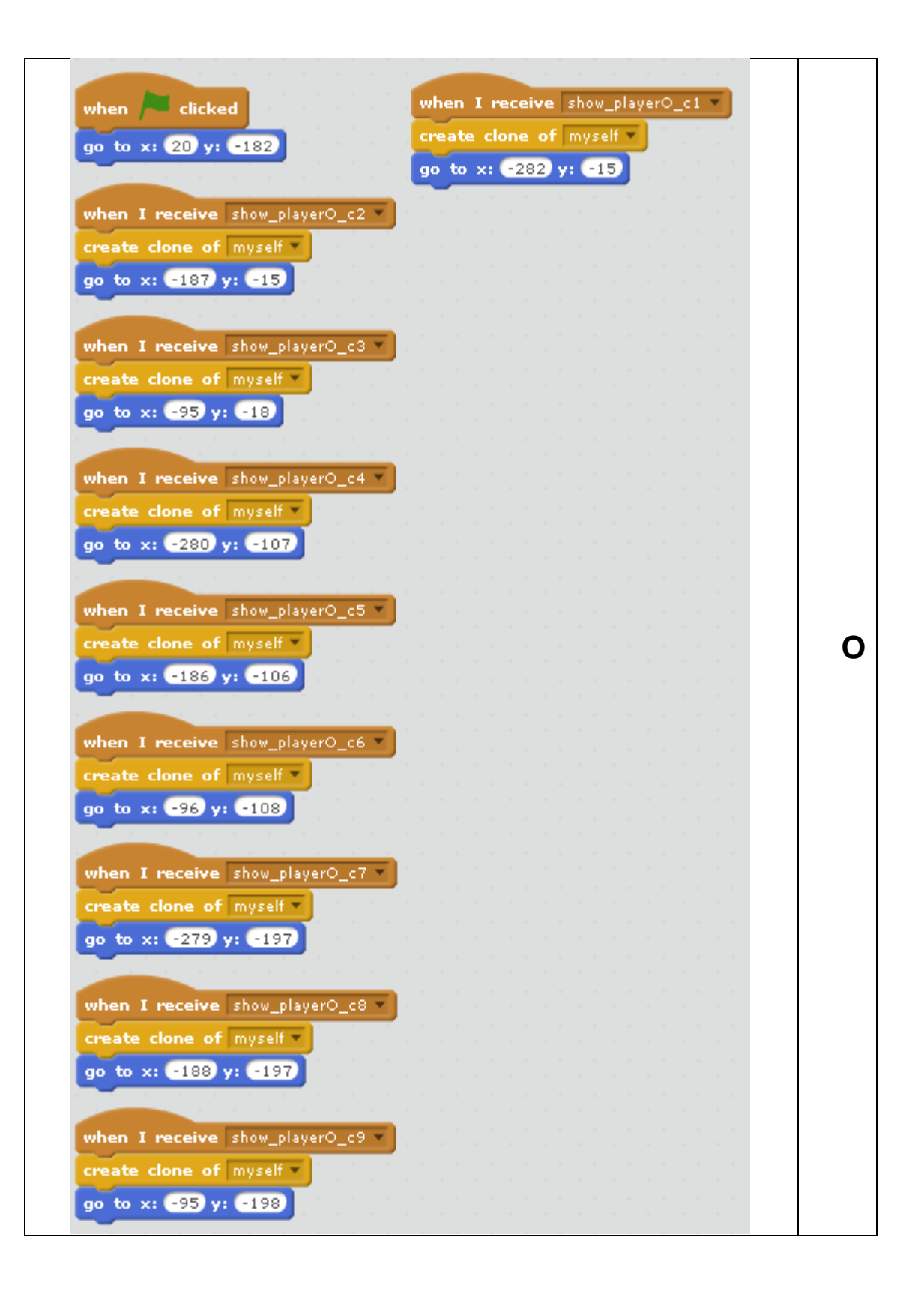

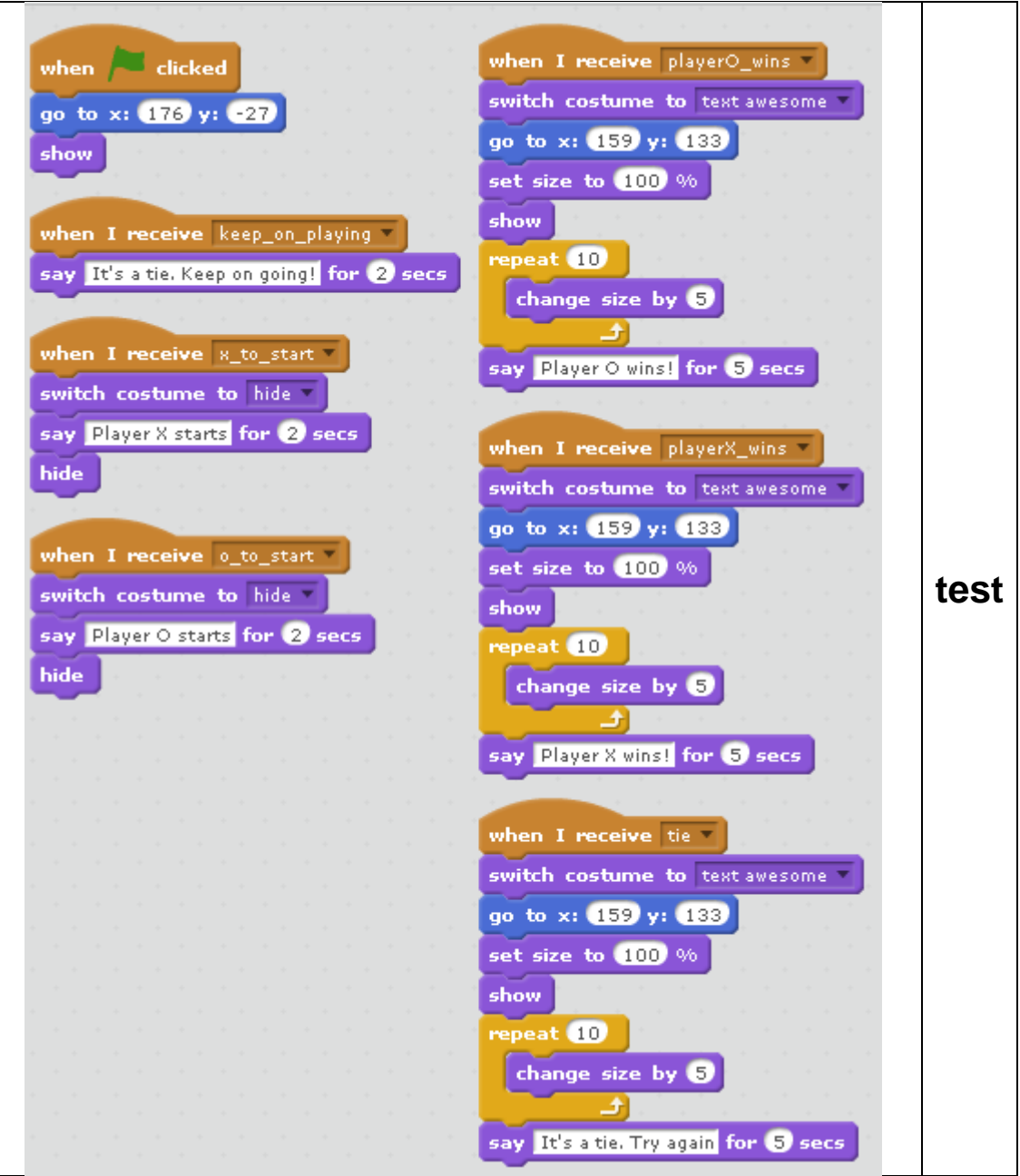

# **משימת רמזור )Light Traffic)**

יש ליצור באמצעות סביבת scratch עמוד רמזור.

עמוד הרמזור יורכב ממלבן ובו 3 עיגולים, אשר מדמה את פעולת הרמזור: אדום, כתום וירוק.

דמות הרמזור תנהג באופן המעגלי כך: 30 שניות נורה אדומה קבועה, שנייה אחת נורה כתומה ובמשך 15 שניות נורה ירוקה קבועה.

בסיום פעולת הרמזור, הנורה הירוקה תהבהב במשך 5 שניות, לאחר מכן, הנורה הכתומה תוצג במשך שנייה אחת ואז הנורה תתחלף לאדומה.

הערות:

- משך זמן פעילות מומלץ וניתן להגדיר מחזור זמנים שונה.
- מומלץ להשתמש במנגנון שינוי costume( תלבושת( הנמצא בתפריט Looks( בצבע סגול(

בסיום המטלה, יש לשתף את הפתרון בסטודיו:

<https://scratch.mit.edu/studios/2835403/>

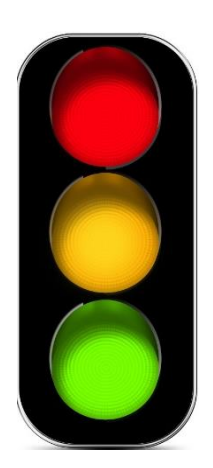

# 11 **הצעה לפתרון גירסה א**

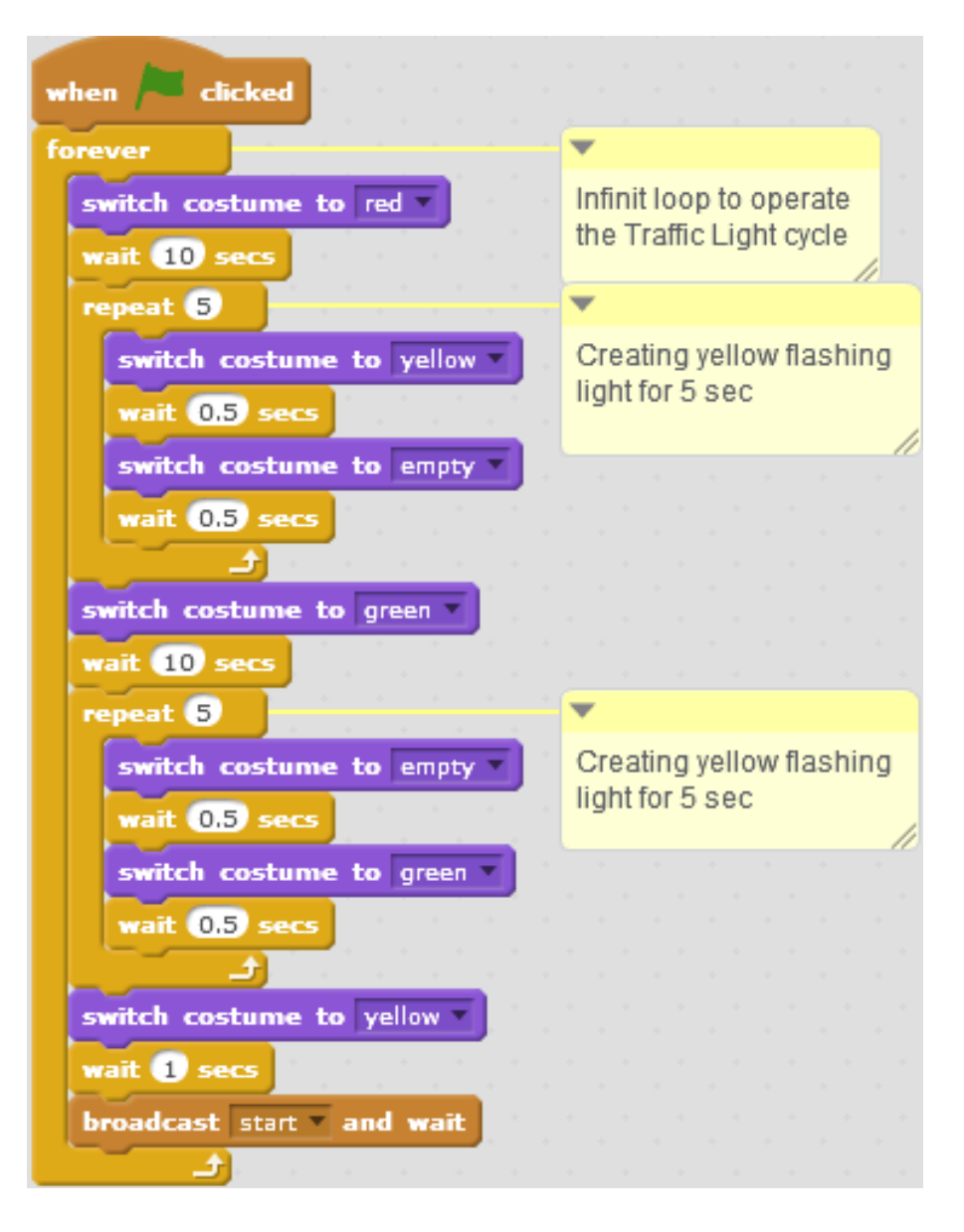

<sup>-</sup><sup>11</sup> הפתרון מבוסס על מנגנון ביצוע חוזר של החלפת תלבושות (costume)

# 12 **הצעה לפתרון גירסה ב**

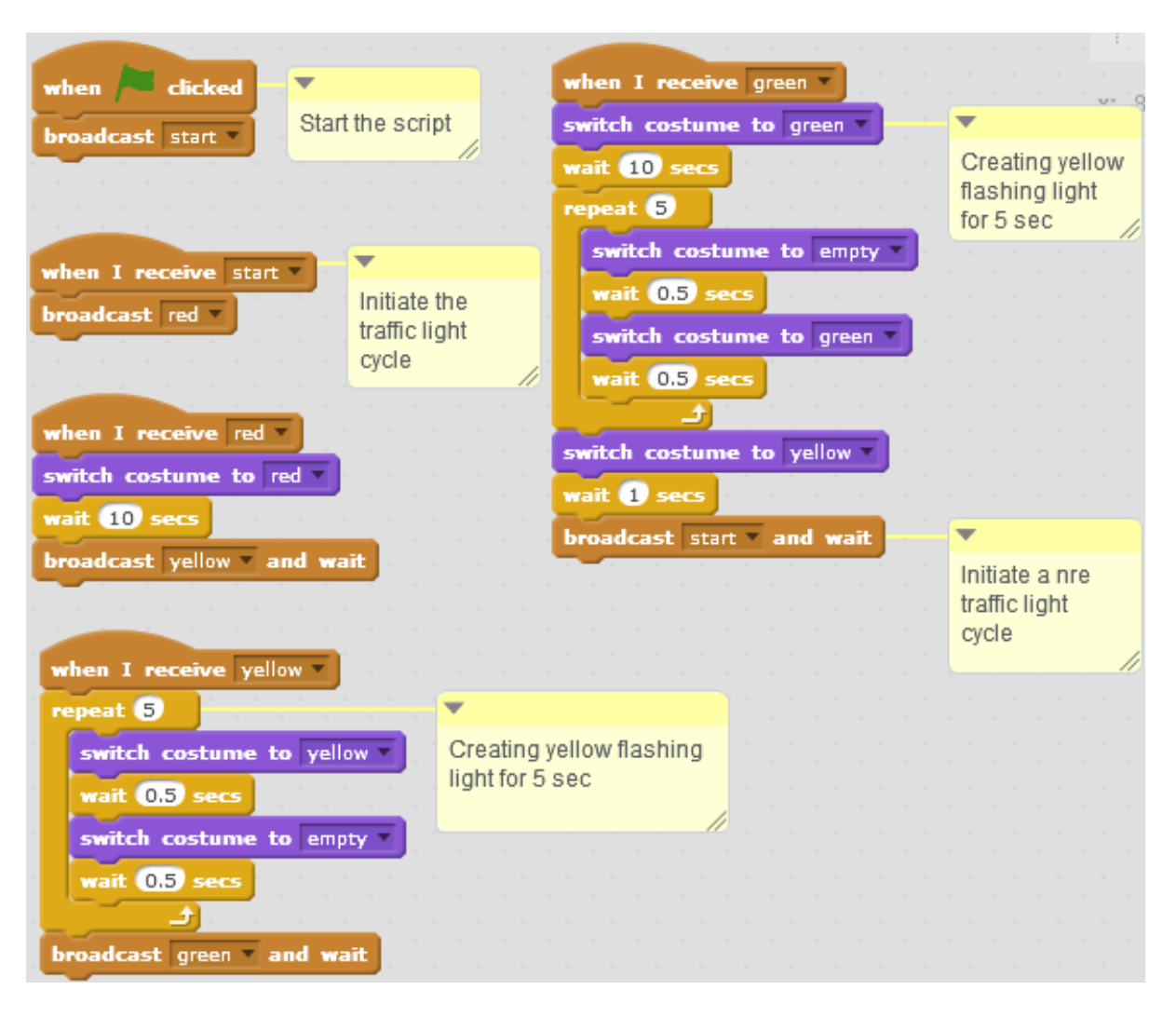

-

<sup>&</sup>lt;sup>12</sup> הפתרון מבוסס על מנגנון מסרים (messaging)